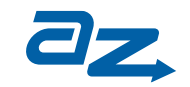

Data: . . . . . . . . . . . . . . . . . . . . . . . . .

## **WNIOSEK O WYDANIE KODU AUTHINFO**

Wniosek możesz złożyć **elektronicznie** poprzez Panel Klienta (https://az.pl/login/ - nowe AZ.pl). Zapoznaj się ze szczegółami jak to zrobić https://pomoc.az.pl/kategorie/wniosek-o-wydanie-kodu-authinfo/

Jeżeli chcesz złożyć wniosek **w formie tradycyjnej**, wydrukuj ten dokument, podpisz, opieczętuj\* i prześlij w postaci skanu/zdjęcia cyfrowego poprzez formularz kontaktowy dostępny pod adresem https://pomoc.az.pl/kontakt/

## **Dane Abonenta domeny:** Pełna nazwa Abonenta (nazwa firmy/imię i nazwisko): Adres e-mail Abonenta: . . . . . . . . . . . . . . . . . . . . . . . . . . . . . . . . . . . . . . . . . . . . . . . . . . . . . . . . . . Telefon kontaktowy: . . . . . . . . . . . . . . . . . . . . . . . . . . . . . . . . . . . . . . . . . . . . . . . . . . . . . . . . . . . . . NIP (firmy)\*: . . . . . . . . . . . . . . . . . . . . . . . . . . . . . . . . . . . . . . . . . . . . . . . . . . . . . . . . . . . . . . . . . . . . . . . Reprezentant/ci (podpisani poniżej)\*: . . . . . . . . . . . . . . . . . . . . . . . . . . . . . . . . . . . . . . . . . . . . . . . . . . . . . . . . . . . . . . . . . . . . . . . . . . . . . . . . . . . . . . . . . . . . . . . . . . . . . . . . . . . . . . . . . . . . . . . . . . . . . . . **Chcę uzyskać kod Authinfo dla domeny:** . . . . . . . . . . . . . . . . . . . . . . . . . . . . . . . . . . . . . . . . . . . . . . . . . . . . . . . . . . . . . . . . . . . . . . . . . . . . . . . . . . . Uzupełnij te pola w przypadku, gdy Abonentem domeny jest firma Wpisz nazwy domen drukowanymi literami bez przedrostka www, np. twojadomena.pl Na ten adres otrzymasz kod Authinfo po pozytywnym rozpatrzeniu wniosku. Sprawdź aktualność swojego e-maila Abonenta tutaj: <https://az.pl/login/> - nowe AZ.pl Po zalogowaniu wybierz *Domeny* -> *Działania* -> *Zobacz podsumowanie*.

Chcemy, aby jakość naszych usług wciąż rosła. Pomogą nam Twoje odpowiedzi:

Dlaczego przenosisz swoją domenę z AZ.pl? . . . . . . . . . . . . . . . . . . . . . . . . . . . . . . . . . . . . . . . . . . . . . . . . . . . . . . . . . . . . . . . . . . . . . . . . . . . . . .

Do jakiego operatora planujesz przenieść domenę? . . . . . . . . . . . . . . . . . . . . . . . . . . . . . . . . . . . . . . . . . . . . . . . . . . . . . . . . . . . . . . . . . . . . . . . . .

Wyrażam zgodę na przetwarzanie danych osobowych w zakresie informacji przekazanych we wniosku i załącznikach. Jednocześnie potwierdzam, że nie dokonam transferu domeny do innego Operatora przed spełnieniem warunków promocji, o ile domena zarejestrowana została na warunkach promocyjnych. Regulamin promocji znajduje się na stronie https://az.pl/regulaminy/.

**Pieczęć\* Czytelny podpis reprezentanta(ów) Abonenta**

\* Dotyczy tylko firm